2007 3 16

## **Civil-CALS/Road-CALS**  $Ver1.2SP3$

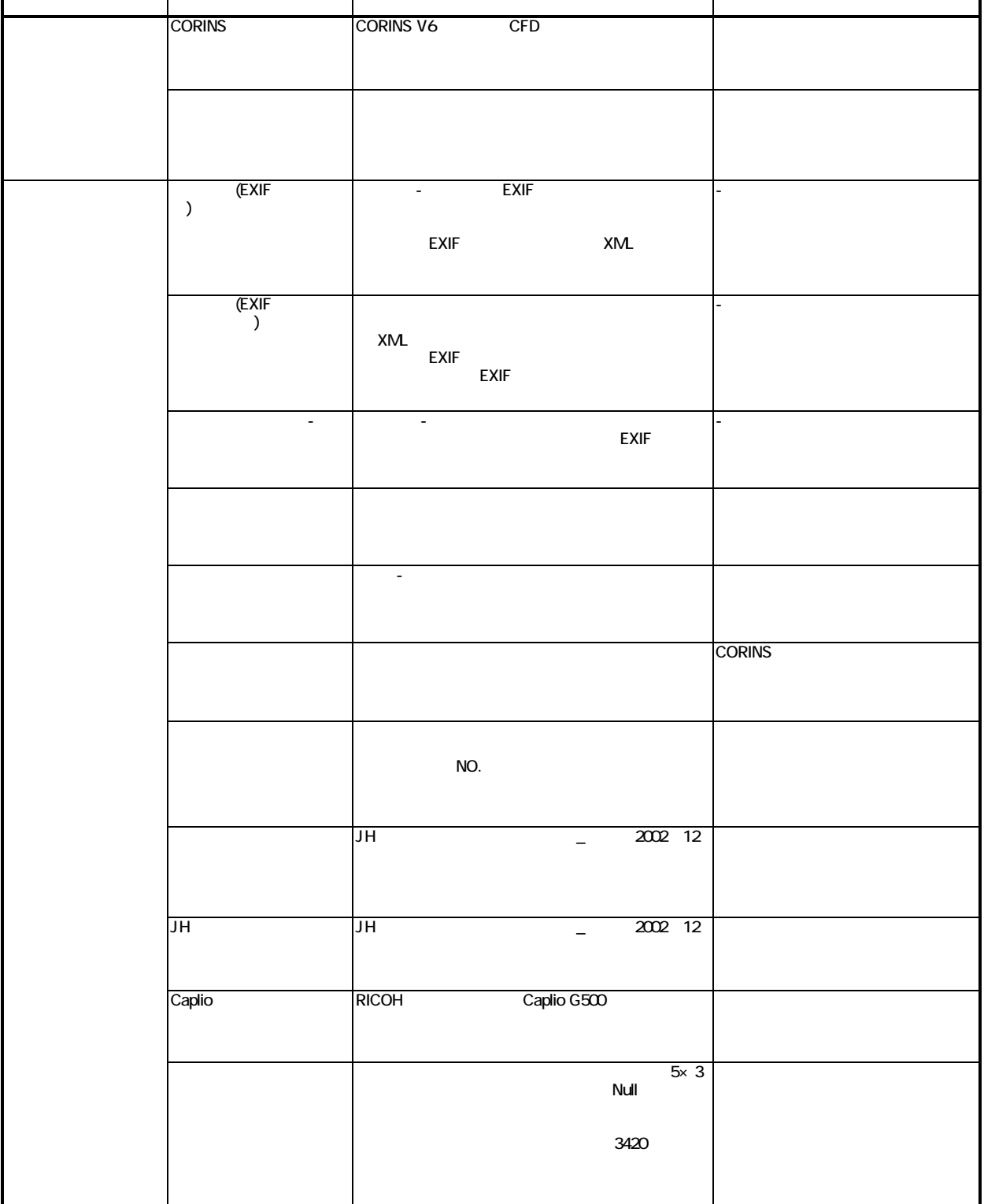

2007 3 16

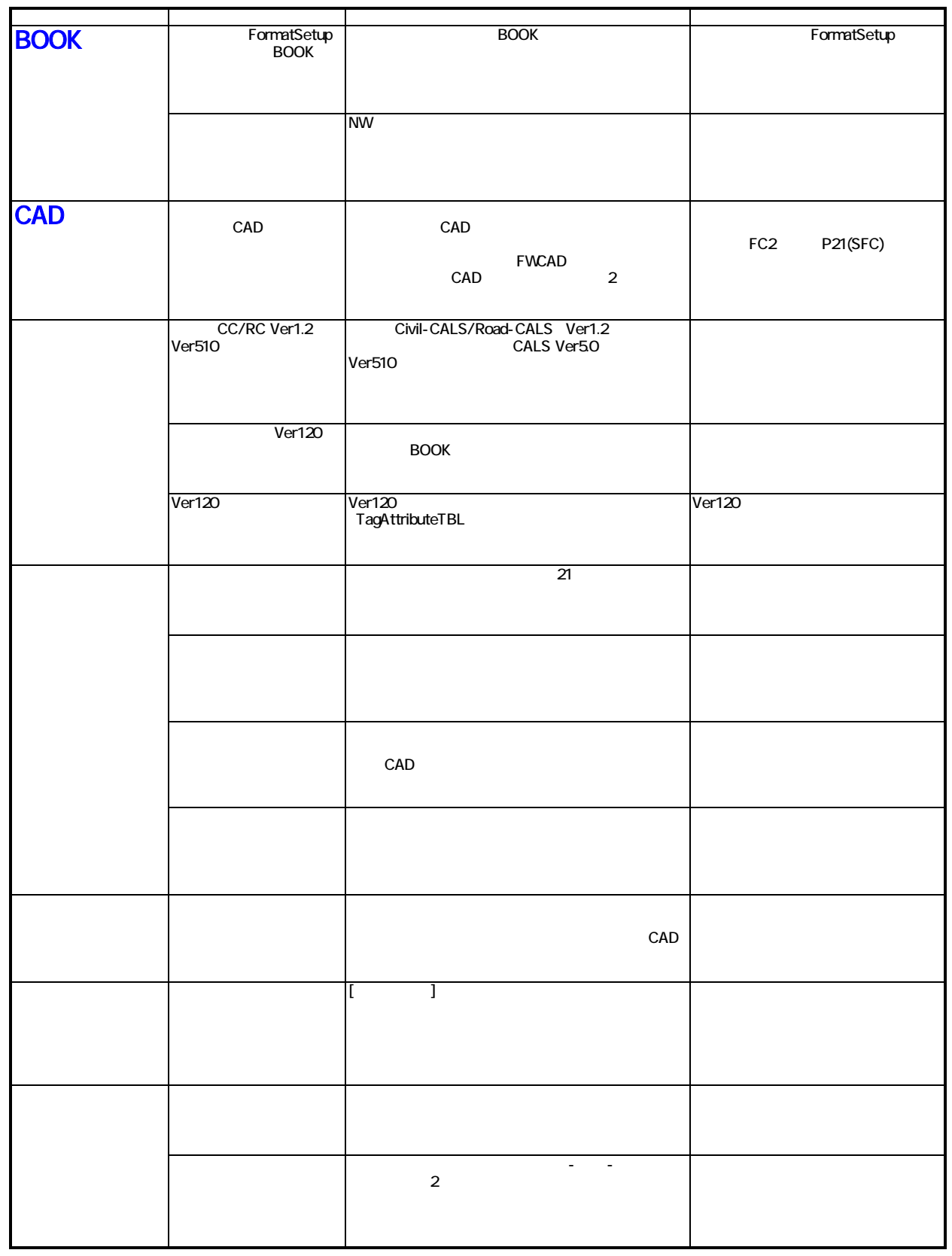

## **Civil-CALS/Road-CALS**  $Ver1.2SP3$